## Package 'monaco'

May 18, 2022

Type Package

Title The 'Monaco' Editor as a HTML Widget

Version 0.2.2

Description A HTML widget rendering the 'Monaco' editor. The 'Monaco' editor is the code editor which powers 'VS Code'. It is particularly well developed for 'JavaScript'. In addition to the built-in features of the 'Monaco' editor, the widget allows to prettify multiple languages, to view the 'HTML' rendering of 'Markdown' code, and to view and resize 'SVG' images.

URL <https://github.com/stla/monaco>

BugReports <https://github.com/stla/monaco/issues>

License GPL-3

Encoding UTF-8

**Imports** htmlwidgets  $(>= 1.5.3)$ , rstudioapi, tools, htmltools, shiny

Suggests sass

RoxygenNote 7.1.1

NeedsCompilation no

Author Stéphane Laurent [aut, cre],

Microsoft Corporation [ctb, cph] ('Monaco Editor' library), James Long and contributors [ctb, cph] ('Prettier' library), Rich Harris [ctb, cph] ('svg-parser' library), Lionel Tzatzkin [ctb, cph] ('scale-that-svg' library), Andrei Kashcha [ctb, cph] ('panzoom' library), Vitaly Puzrin [ctb, cph] ('markdown-it' library), Alex Kocharin [ctb, cph] ('markdown-it' library), John Schlinkert [ctb, cph] ('word-wrap' library), jQuery contributors [ctb, cph] ('jQuery' library), Kyle Fox [ctb, cph] ('jQuery Modal' library), Tristan Edwards [ctb, cph] ('sweetalert2' library), Limon Monte [ctb, cph] ('sweetalert2' library)

Maintainer Stéphane Laurent <laurent\_step@outlook.fr>

Repository CRAN

Date/Publication 2022-05-18 09:20:02 UTC

### <span id="page-1-0"></span>R topics documented:

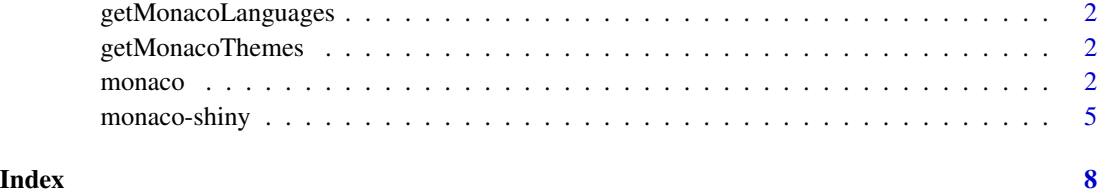

<span id="page-1-1"></span>getMonacoLanguages *Monaco languages*

#### Description

Get the list of available languages in the Monaco editor.

#### Usage

getMonacoLanguages()

<span id="page-1-2"></span>getMonacoThemes *Monaco themes*

#### Description

Get the list of available themes of the Monaco editor. All themes are dark, excepted "vs".

#### Usage

getMonacoThemes()

<span id="page-1-3"></span>monaco *Monaco editor*

#### Description

Open the Monaco editor.

#### <span id="page-2-0"></span>monaco 3

#### Usage

```
monaco(
  contents,
  language = NULL,
  theme = NULL,tabSize = NULL,
  fontSize = 14,
  header = TRUE,width = NULL,height = NULL,elementId = NULL\mathcal{L}
```
#### Arguments

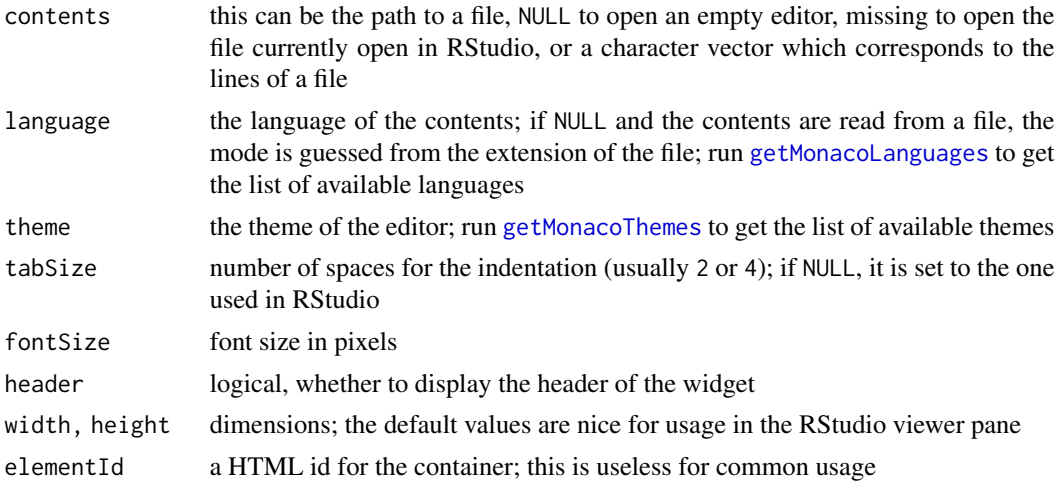

#### Examples

```
# in RStudio, `monaco()` opens the current file:
monaco()
# opens a new, empty JavaScript file:
monaco(NULL, language = "javascript")
# opens an existing file:
monaco(system.file("exampleFiles", "JavaScript.js", package = "monaco"))
# try the SVG viewer; you can zoom and pan the image:
monaco(system.file("exampleFiles", "react.svg", package = "monaco"))
# a dirty Markdown file, try to prettify it:
monaco(system.file("exampleFiles", "Markdown.md", package = "monaco"))
```
# opens two editors side-by-side:

#### 4 monaco

```
library(monaco)
library(htmltools)
ed1 <- monaco(
  system.file("exampleFiles", "JavaScript.js", package = "monaco")
\lambdaed2 <- monaco(
  system.file("exampleFiles", "react.svg", package = "monaco")
\lambdaif(interactive()){
  browsable(
   div(
      div(ed1, style="position: fixed; left: 1vw; right: 51vw;"),
      div(ed2, style="position: fixed; left: 51vw; right: 1vw;")
   )
 )
}
# stacks two editors:
library(monaco)
library(htmltools)
ed1 <- monaco(
  system.file("exampleFiles", "JavaScript.js", package = "monaco"),
  height = "calc(50vh - 40px)"\mathcal{L}ed2 <- monaco(
  system.file("exampleFiles", "react.svg", package = "monaco"),
  height = "calc(50vh - 40px)"
\lambdaif(interactive()){
  browsable(
    tagList(
      tags$style(HTML(
        ".editor {",
        " position: fixed;",
        " left: 1vw;",
        " width: 98vw;",
        "}"
      )),
      div(
        div(ed1, class = "editor", style = "bottom: calc(50vh + 5px);"),
        div(ed2, class = "editor", style = "top: calc(50vh + 5px);")
     )
   )
 )
}
```
<span id="page-4-0"></span>

#### Description

Output and render functions for using Monaco editors within Shiny applications and interactive Rmd documents.

#### Usage

```
monacoOutput(outputId, width = "100%", height = "400px")
renderMonaco(expr, env = parent.frame(), quoted = FALSE)
```
#### Arguments

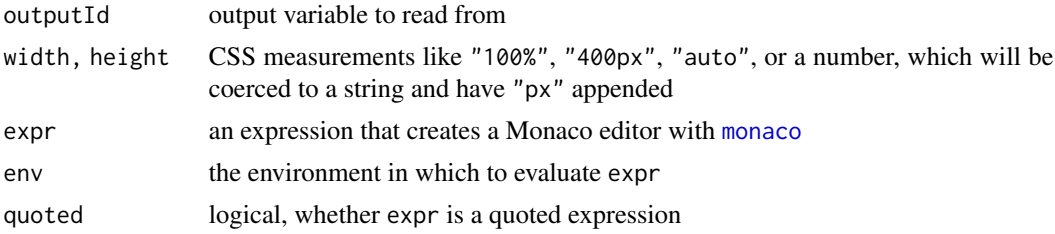

#### Examples

```
library(monaco)
library(shiny)
ui <- fluidPage(
  monacoOutput("ed", height = "400px")
)
server <- function(input, output){
  output[["ed"]] <- renderMonaco({
    monaco(
      system.file("exampleFiles", "JavaScript.js", package = "monaco")
    \lambda})
}
if(interactive()){
  shinyApp(ui, server)
}
# Customizing the input range, using the 'sass' package ####
```

```
library(monaco)
library(shiny)
library(sass)
ui <- fluidPage(
  uiOutput("style"),
  titlePanel("Customized range input"),
  fluidRow(
    column(
      width = 4,
      actionButton("sass", "Compile to CSS", class = "btn-primary btn-block")
   ),
   column(
     width = 8,
      tags$input(type = "range", min = 0, max = 10, step = 0.1)
   )
  ),
  br(),
  fluidRow(
   column(
      width = 6,
     monacoOutput("scss", height = "75vh")
   ),
   column(
     width = 6,
     monacoOutput("css", height = "75vh")
   )
 )
\lambdaserver <- function(input, output){
  output[["scss"]] <- renderMonaco({
   monaco(
      system.file(
        "htmlwidgets", "customRangeInput", "customRangeInput.scss",
        package = "monaco"
     ),
     header = FALSE
   )
  })
  css <- eventReactive(input[["sass"]], {
   sass(input[["scss"]])
  })
  output[["css"]] <- renderMonaco({
```
#### monaco-shiny 7

```
monaco(css(), language = "css", header = FALSE)
 })
 output[["style"]] <- renderUI({
   tags$head(tags$style(HTML(input[["css"]])))
 })
}
if(interactive()){
 shinyApp(ui, server)
}
```
# <span id="page-7-0"></span>Index

getMonacoLanguages, [2,](#page-1-0) *[3](#page-2-0)* getMonacoThemes, [2,](#page-1-0) *[3](#page-2-0)*

monaco, [2,](#page-1-0) *[5](#page-4-0)* monaco-shiny, [5](#page-4-0) monacoOutput *(*monaco-shiny*)*, [5](#page-4-0)

renderMonaco *(*monaco-shiny*)*, [5](#page-4-0)